CP GP-Pro EX

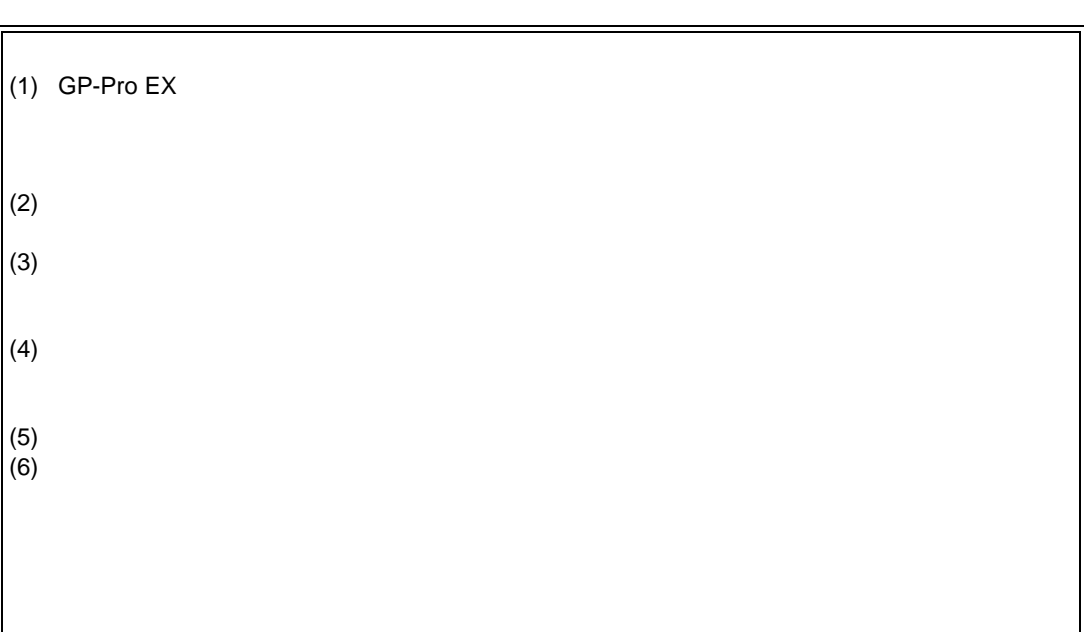

© Copyright 2008 Digital Electronics Corporation. All rights reserved.

2008 June

 $\bullet$  •  $\bullet$  and  $\bullet$  and  $\bullet$  an

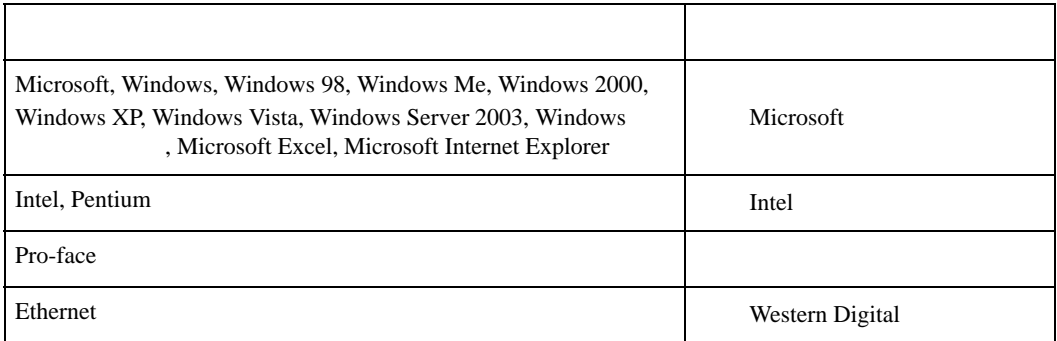

<span id="page-1-0"></span> $\bullet$  •  $\bullet$  •  $\bullet$ 

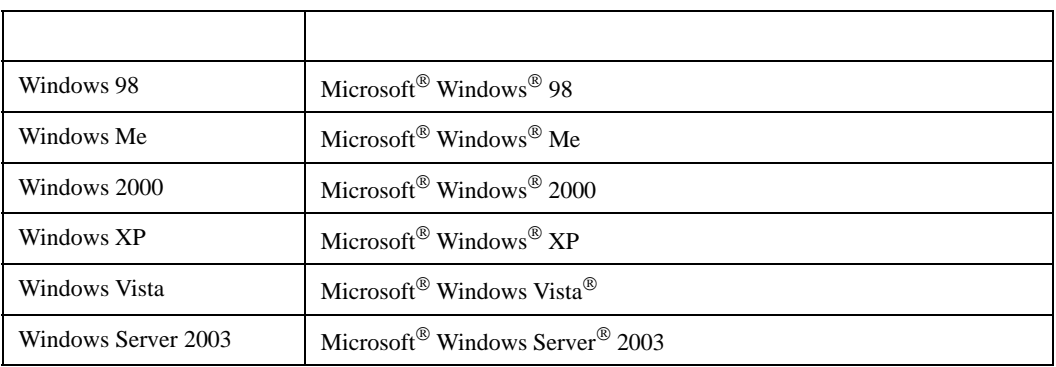

なお、上記商号 • 商標類で、本書での表記が正式な表記と異なるものは以下の通りです。

GP-Pro  $EX$  $\sim$  2 Windows [  $[$   $]$   $[$   $[$   $]$   $[$   $[$   $]$   $[$   $]$   $[$   $[$   $]$   $[$   $]$   $[$   $]$   $[$   $]$   $[$   $]$   $[$   $]$   $[$   $]$   $[$   $]$   $[$   $]$   $[$   $]$   $[$   $]$   $[$   $]$   $[$   $]$   $[$   $]$   $[$   $]$   $[$   $]$   $[$   $]$   $[$   $]$   $[$   $]$   $[$   $]$   $[$   $]$ 

 $\begin{bmatrix} \phantom{-} & \phantom{-} & \phantom{-$ 

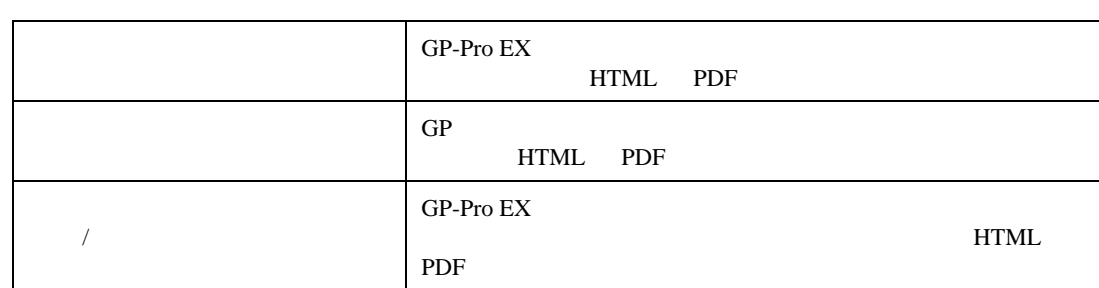

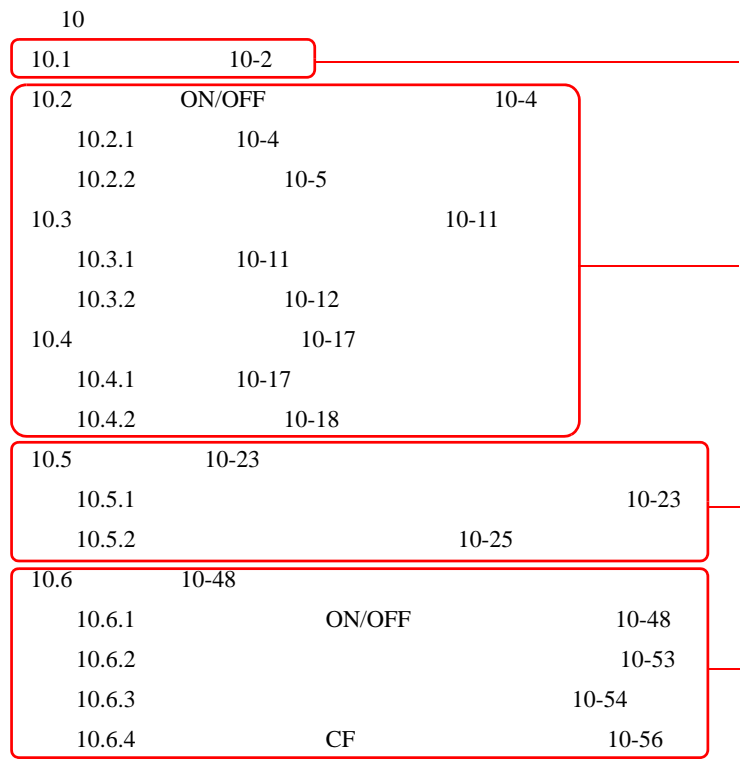

GP-Pro  ${\rm EX}$ 

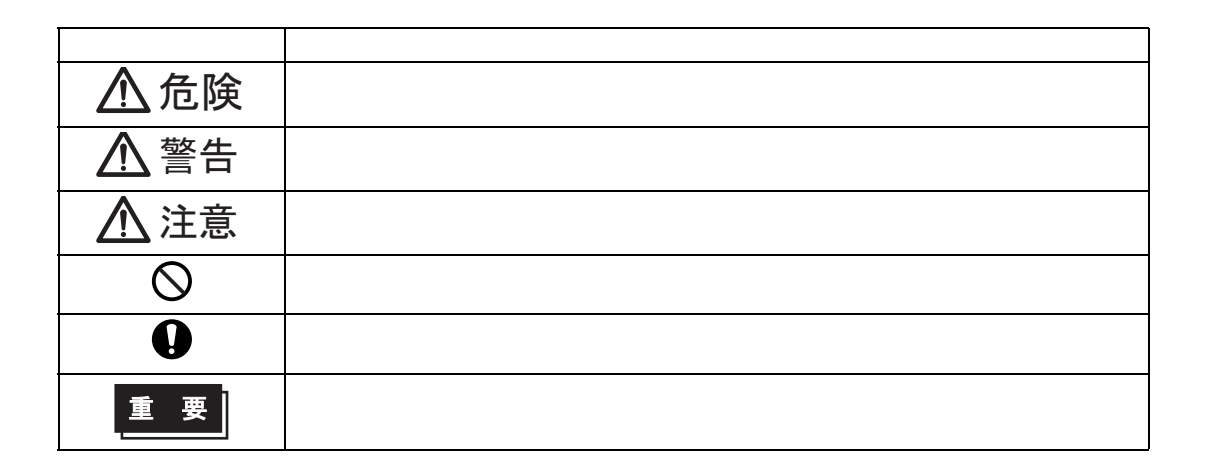

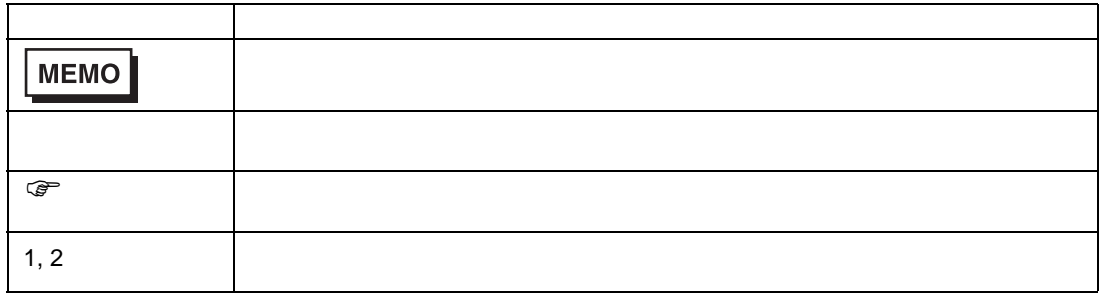

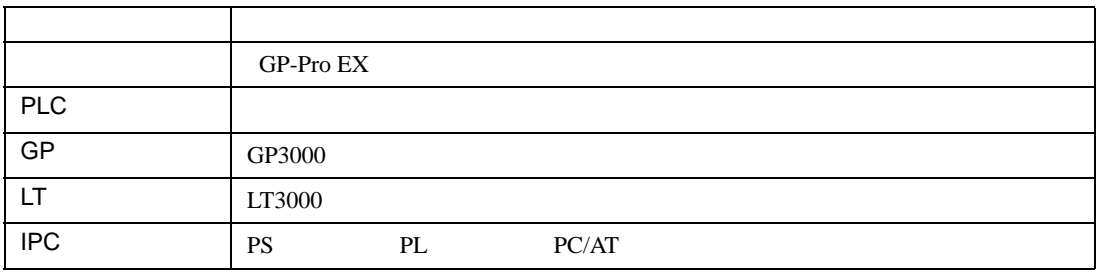

 $GP3000$   $GP3000$ 

 $GP$ 

1 GP-Pro EX

 $1.3$ 

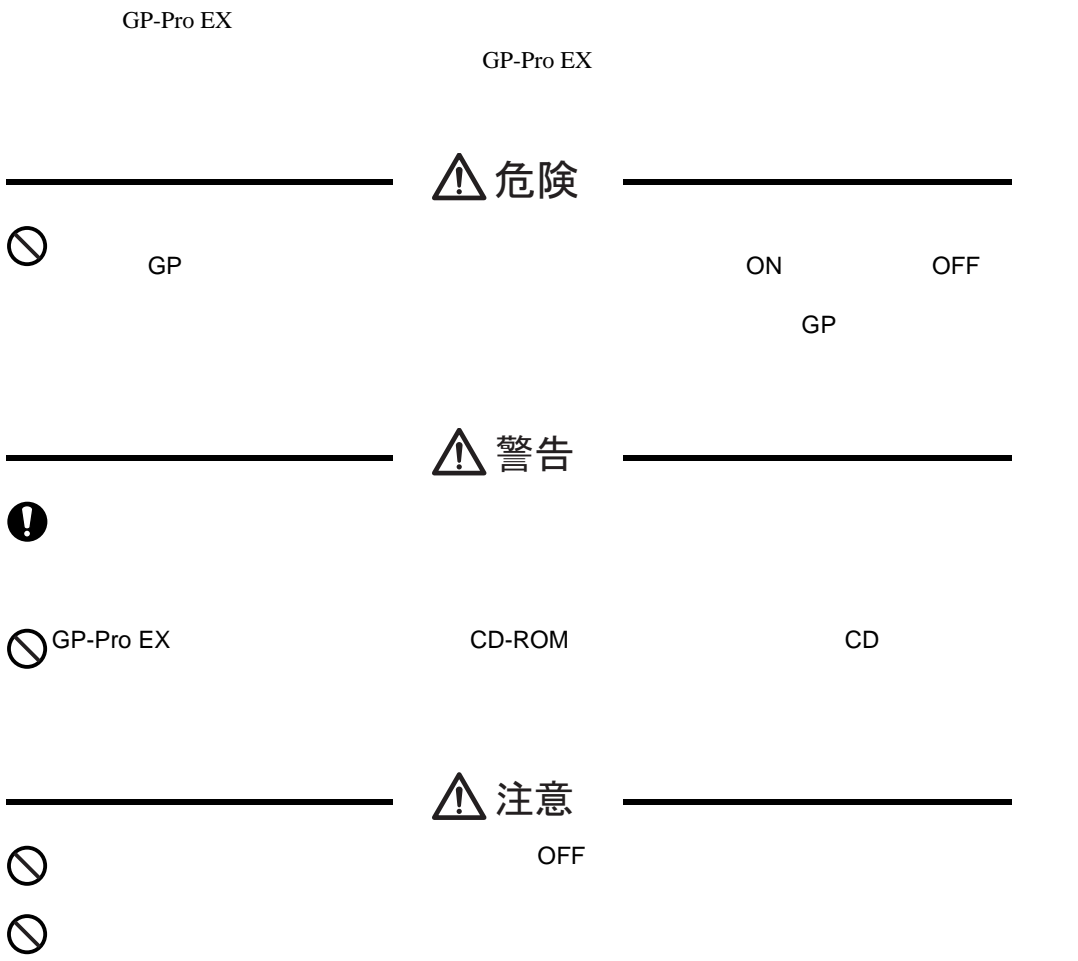

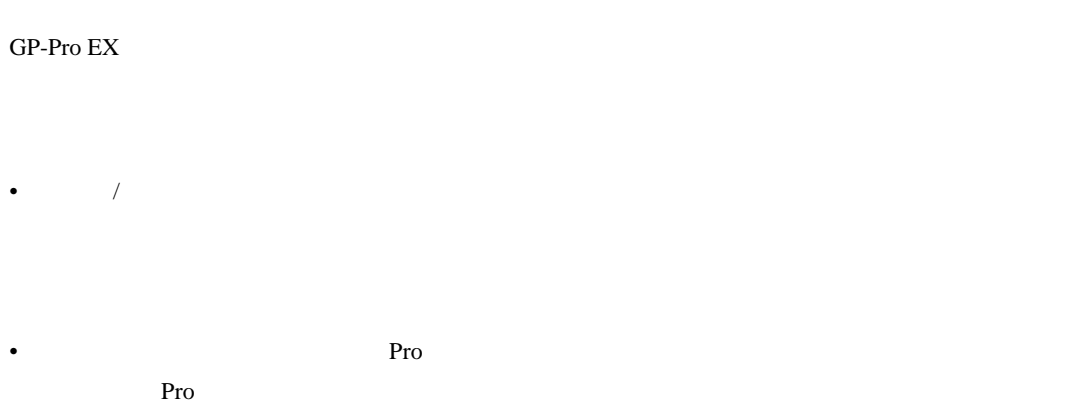

## <http://www.proface.co.jp/otasuke/>

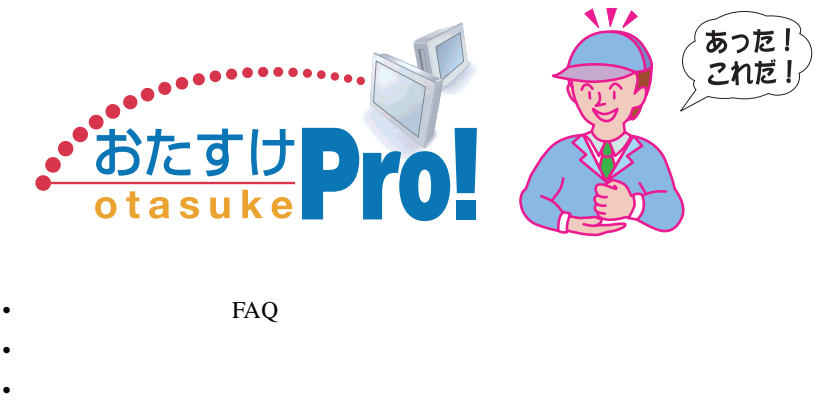

• GP  $24$ 

**MEMO** • GP-Pro  $EX$ 

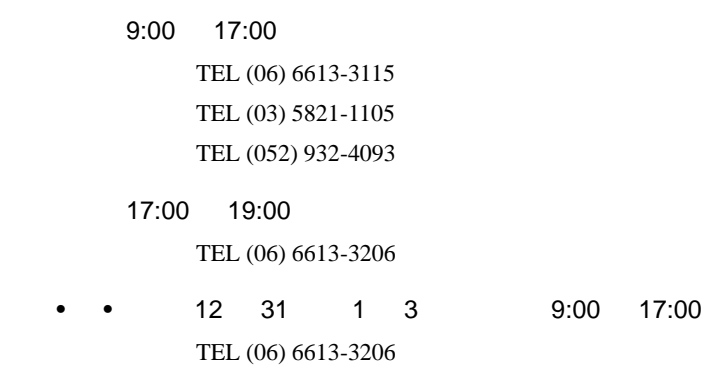